<span id="page-0-1"></span>

**mprobit postestimation —** Postestimation tools for mprobit

[Postestimation commands](#page-0-0) [predict](#page-1-0) [margins](#page-2-0) [Remarks and examples](#page-2-1) [References](#page-3-0) [Also see](#page-3-1)

# <span id="page-0-0"></span>**Postestimation commands**

The following postestimation commands are available after mprobit:

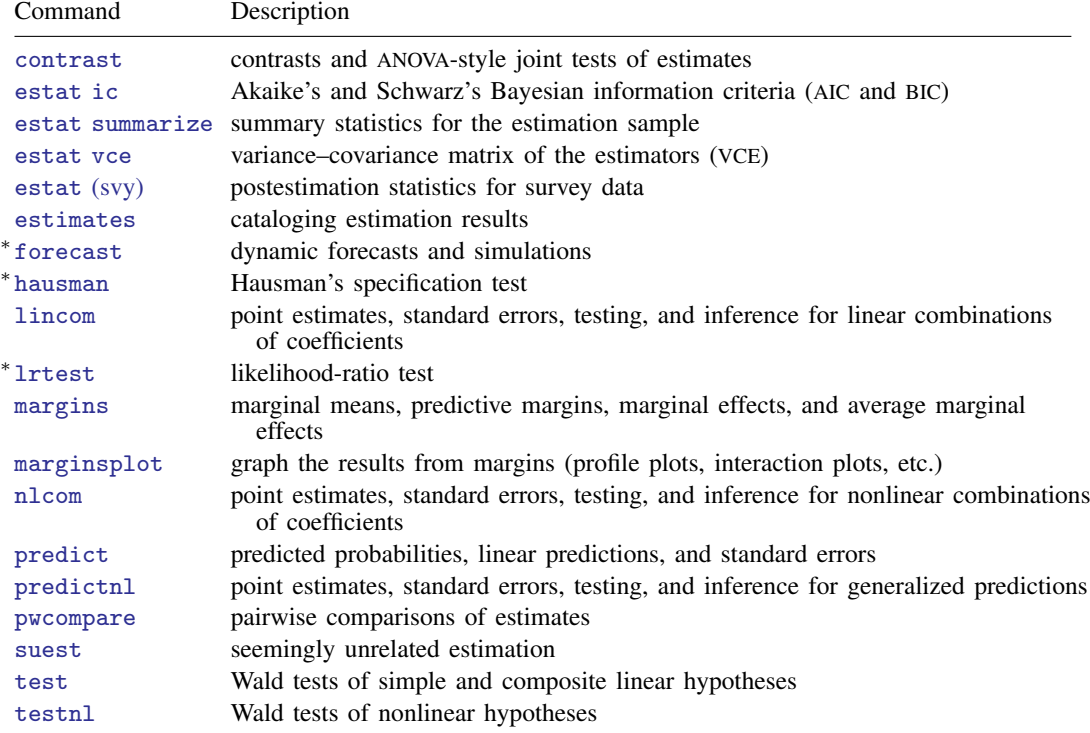

∗ forecast, hausman, and lrtest are not appropriate with svy estimation results. forecast is also not appropriate with mi estimation results.

# <span id="page-1-0"></span>**predict**

#### **Description for predict**

predict creates a new variable containing predictions such as probabilities, linear predictions, and standard errors.

#### **Menu for predict**

Statistics > Postestimation

#### **Syntax for predict**

```
typenewvarnewvarlistifin} \big] \ \ \big[ \ \textit{s} \ \textit{statistic} \ \ \texttt{outcome}(\textit{outcome}) \ \big]typenewvarlistifin} \big] , \texttt{scores}statistic Description
```
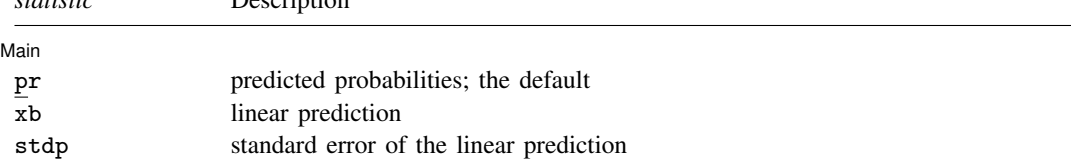

If you do not specify outcome(), pr (with one new variable specified), xb, and stdp assume outcome(#1). You specify one or k new variables with pr, where k is the number of outcomes.

You specify one new variable with xb and stdp.

These statistics are available both in and out of sample; type predict ... if e(sample) ... if wanted only for the estimation sample.

### **Options for predict**

[Main ] Main <u>the community of the community of the community of the community of the community of the community of the community of the community of the community of the community of the community of the community of the communit</u>

 $\overline{a}$ 

- pr, the default, calculates the predicted probabilities. If you do not also specify the outcome() option, you specify  $k$  new variables, where  $k$  is the number of categories of the dependent variable. Say that you fit a model by typing mprobit result x1 x2, and result takes on three values. Then you could type predict p1 p2 p3 to obtain all three predicted probabilities. If you specify the outcome() option, you must specify one new variable. Say that result takes on values 1, 2, and 3. Typing predict p1, outcome(1) would produce the same p1.
- xb calculates the linear prediction,  $x_i \alpha_j$ , for alternative j and individual i. The index, j, corresponds to the outcome specified in outcome().

stdp calculates the standard error of the linear prediction.

outcome(*outcome*) specifies the outcome for which the statistic is to be calculated. equation() is a synonym for outcome(): it does not matter which you use. outcome() or equation() can be specified using

 $#1, #2, \ldots$ , where  $#1$  means the first category of the dependent variable,  $#2$  means the second category, etc.;

the values of the dependent variable; or

the value labels of the dependent variable if they exist.

<span id="page-2-0"></span>scores calculates the equation-level score variables. The  $j$ th new variable will contain the scores for the *j*th fitted equation.

# **margins**

#### **Description for margins**

margins estimates margins of response for probabilities and linear predictions.

#### **Menu for margins**

Statistics > Postestimation

#### **Syntax for margins**

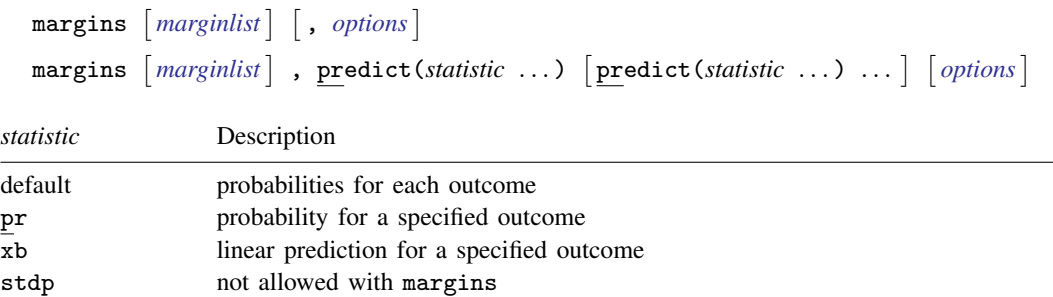

pr and xb default to the first outcome.

Statistics not allowed with margins are functions of stochastic quantities other than e(b).

<span id="page-2-1"></span>For the full syntax, see [R] [margins](http://www.stata.com/manuals/rmargins.pdf#rmargins).

# **Remarks and examples stature in the state of the state of the state of the state of the state of the state of the state of the state of the state of the state of the state of the state of the state of the state of the s**

Once you have fit a multinomial probit model, you can use predict to obtain probabilities that an individual will choose each of the alternatives for the estimation sample, as well as other samples; see [U[\] 20 Estimation and postestimation commands](http://www.stata.com/manuals/u20.pdf#u20Estimationandpostestimationcommands) and [R] [predict](http://www.stata.com/manuals/rpredict.pdf#rpredict).

#### Example 1

In [example 1](http://www.stata.com/manuals/rmprobit.pdf#rmprobitRemarksandexamplesex1_mprobit) of  $[R]$  [mprobit](http://www.stata.com/manuals/rmprobit.pdf#rmprobit), we fit the multinomial probit model to a dataset containing the type of health insurance available to 616 psychologically depressed subjects in the United States (Tarlov et al. [1989](#page-3-2); Wells et al. [1989\)](#page-3-3). We can obtain the predicted probabilities by typing

```
. use http://www.stata-press.com/data/r15/sysdsn1
(Health insurance data)
. mprobit insure age male nonwhite i.site
 (output omitted )
. predict p1-p3
(option pr assumed; predicted probabilities)
```
. list p1-p3 insure in 1/10

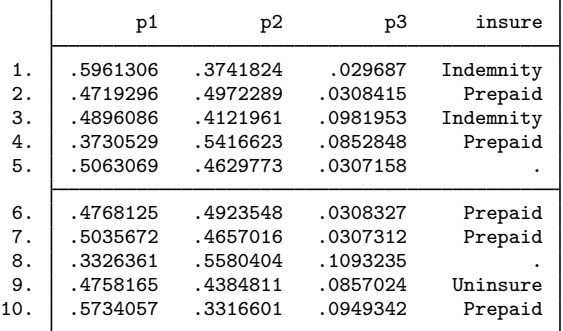

insure contains a missing value for observations 5 and 8. Because of that, those two observations were not used in the estimation. However, because none of the independent variables is missing, predict can still calculate the probabilities. Had we typed

```
. predict p1-p3 if e(sample)
```
<span id="page-3-0"></span>predict would have filled in missing values for p1, p2, and p3 for those observations because they were not used in the estimation. ◁

## **References**

- <span id="page-3-2"></span>Tarlov, A. R., J. E. Ware, Jr., S. Greenfield, E. C. Nelson, E. Perrin, and M. Zubkoff. 1989. The medical outcomes study. An application of methods for monitoring the results of medical care. Journal of the American Medical Association 262: 925–930.
- <span id="page-3-3"></span><span id="page-3-1"></span>Wells, K. B., R. D. Hays, M. A. Burnam, W. H. Rogers, S. Greenfield, and J. E. Ware, Jr. 1989. Detection of depressive disorder for patients receiving prepaid or fee-for-service care. Results from the Medical Outcomes Survey. Journal of the American Medical Association 262: 3298–3302.

### **Also see**

- [R] **[mprobit](http://www.stata.com/manuals/rmprobit.pdf#rmprobit)** Multinomial probit regression
- [U[\] 20 Estimation and postestimation commands](http://www.stata.com/manuals/u20.pdf#u20Estimationandpostestimationcommands)